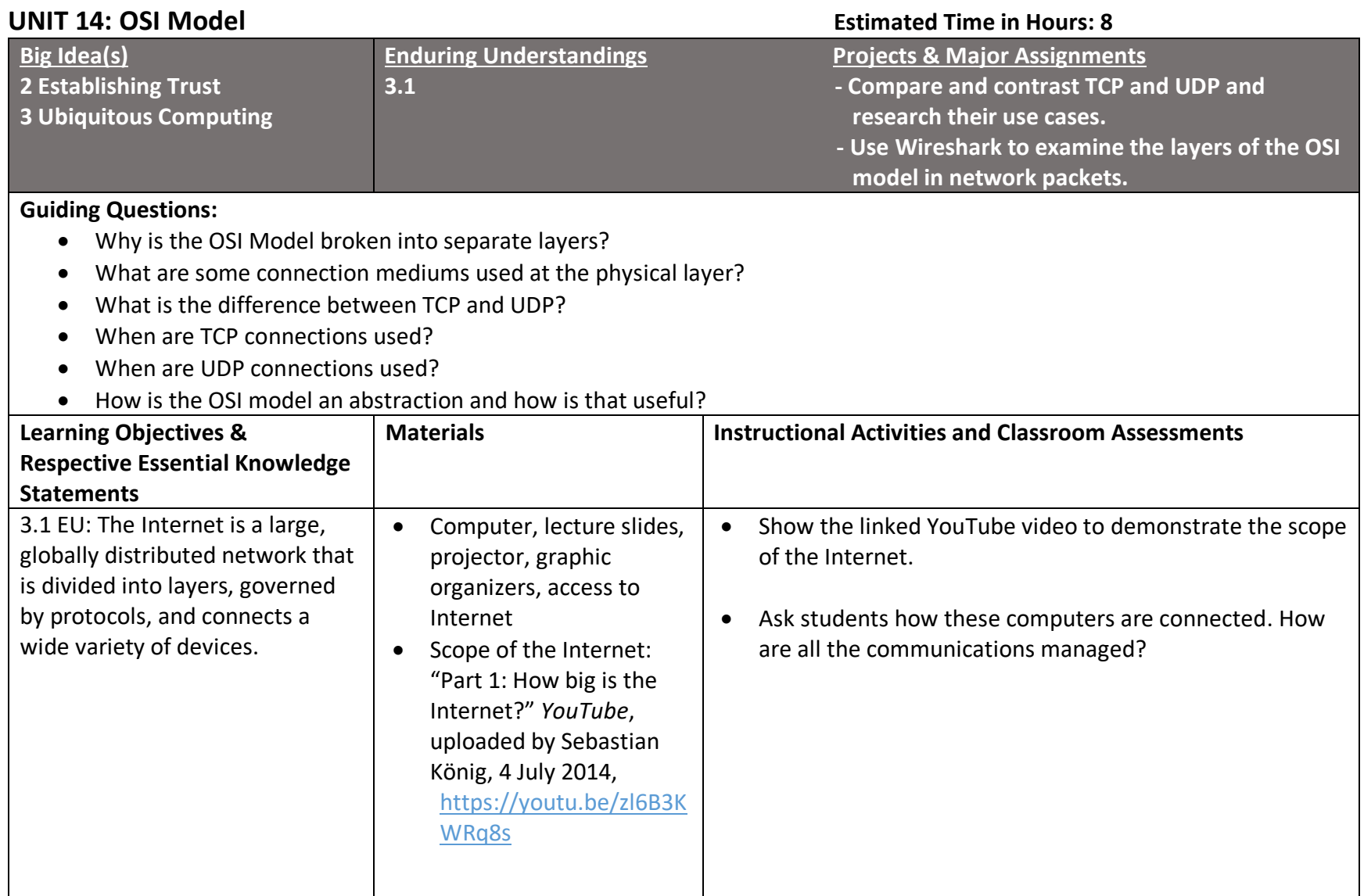

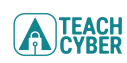

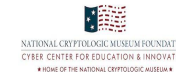

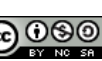

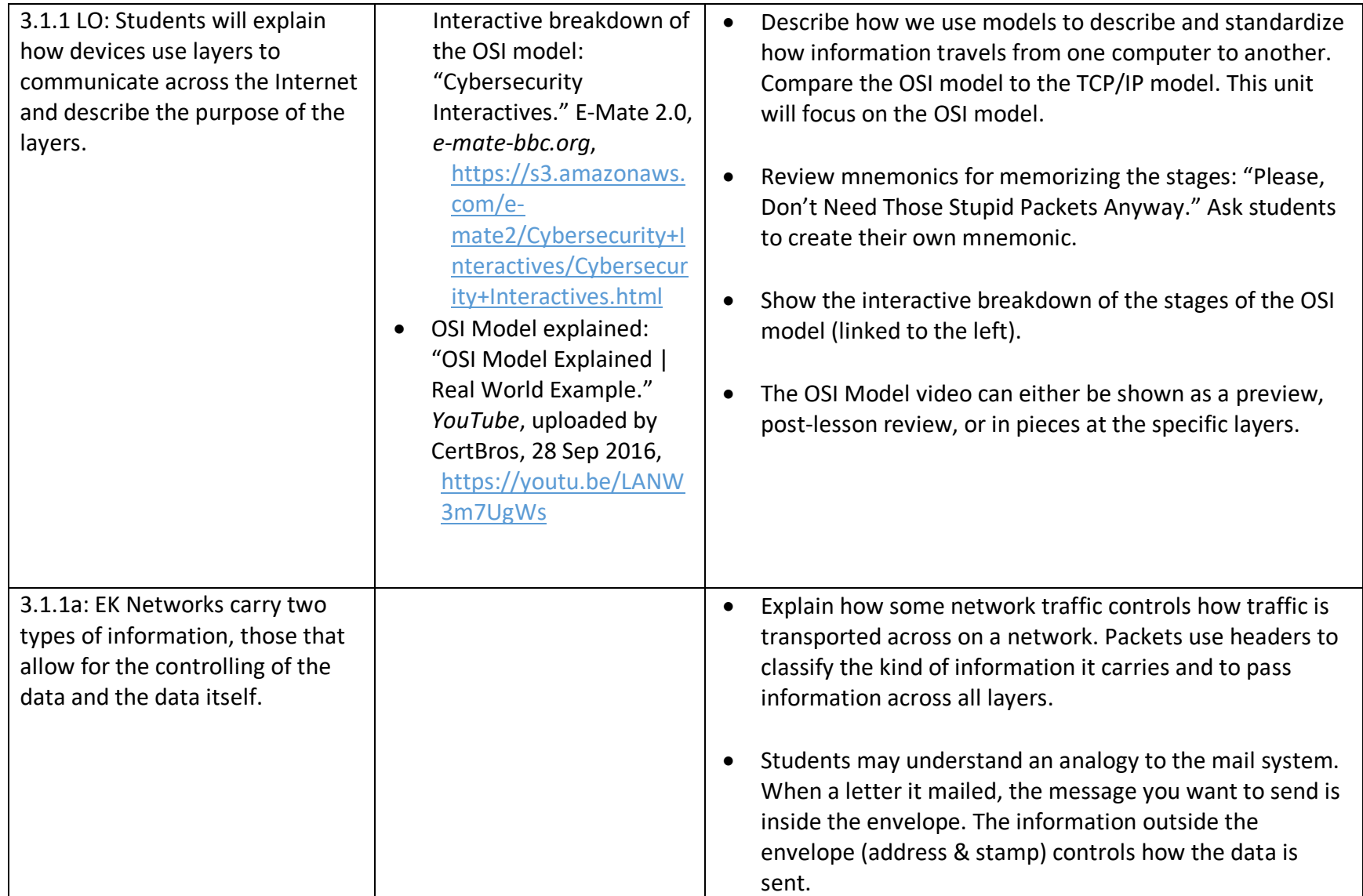

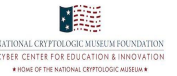

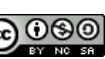

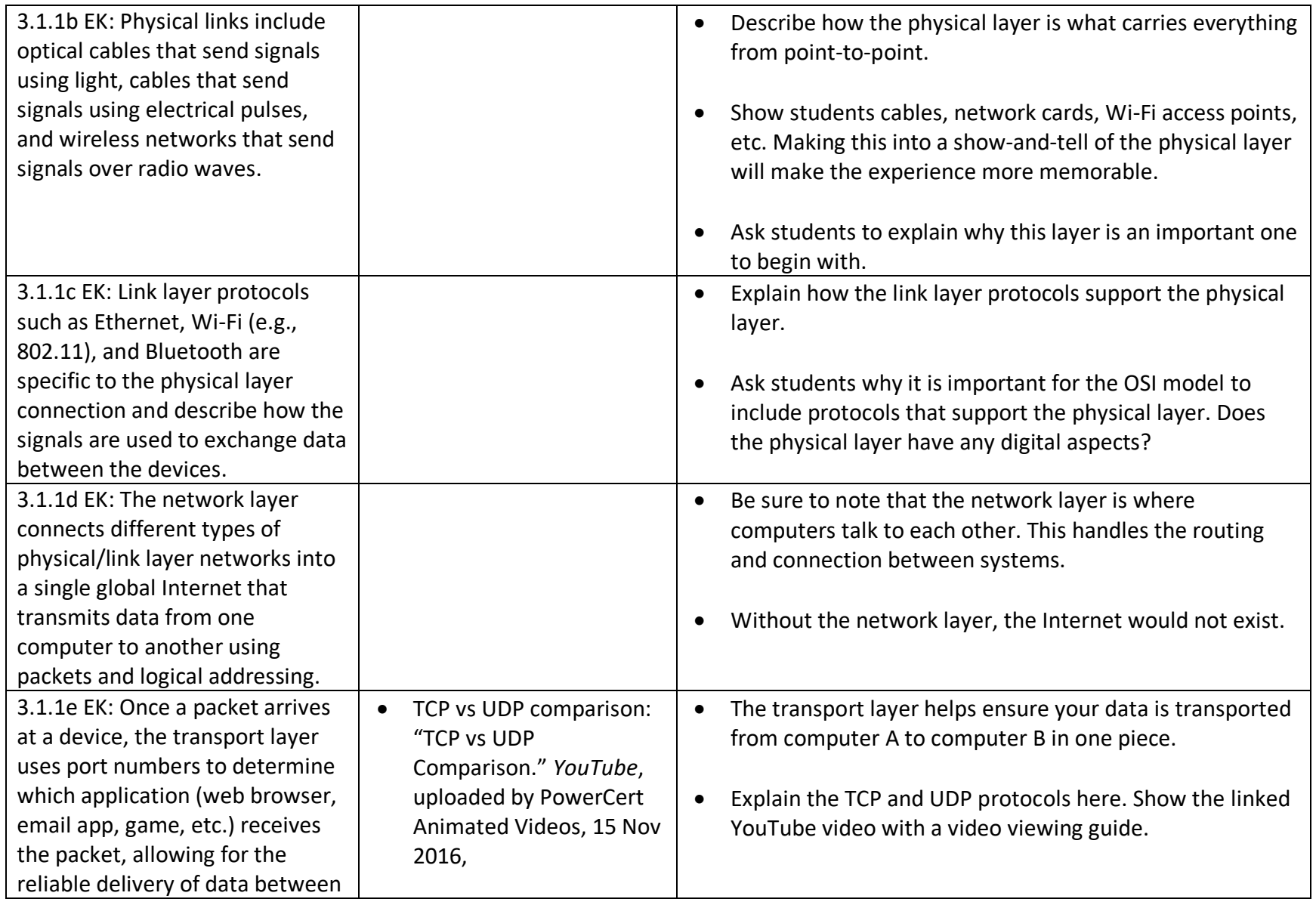

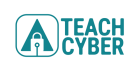

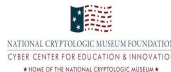

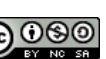

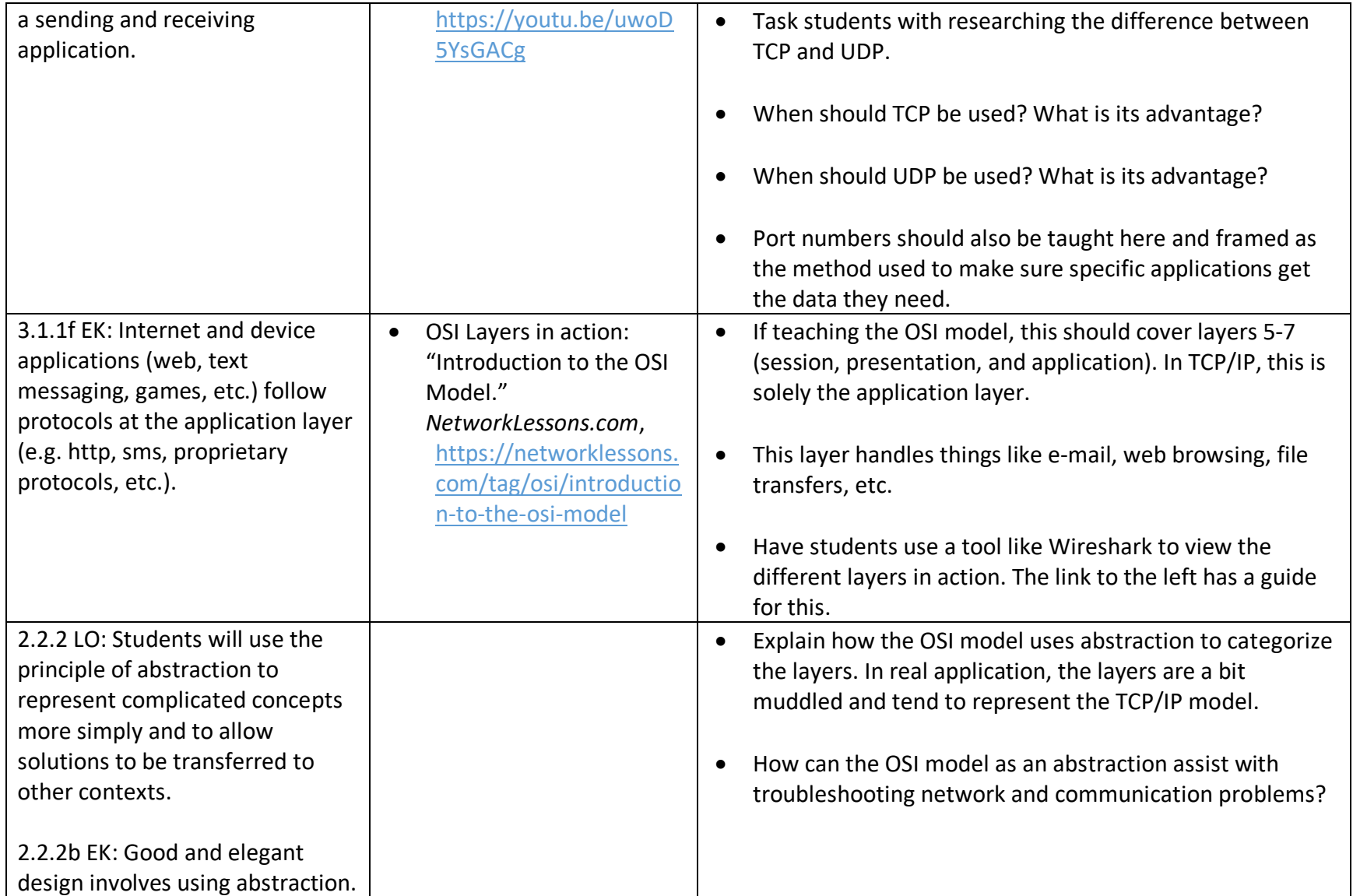

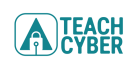

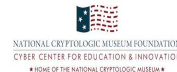

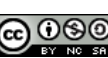

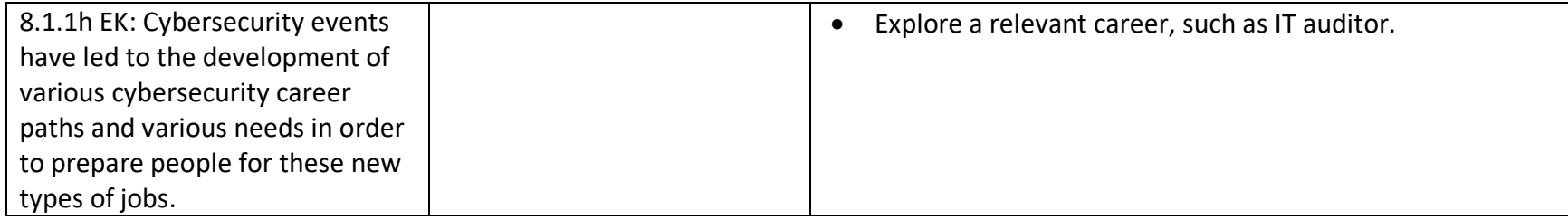

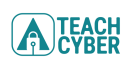

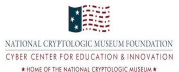

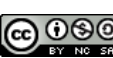

THIS DUSTRACH<br>COLORED COMMENT CONSTANTION CONTRACT DESCRIPTION OF THE COMMON CONSTANT CONTRACT DESCRIPTION OF THE COMMON CONTRACT DE COMMON CONTRACT DE COMMON CONTRACT DE COMMON CONTRACT DE COMMON CONTRACT DE COMMON CONTRA